# **PxrSeExpr Quick Reference**

- [Shader/XGen/Paint3d Expressions](#page-0-0)
	- [Variables](#page-0-1)
	- [Color, Masking,and Remapping Functions](#page-0-2)
	- [Noise Functions](#page-1-0)
	- [Selection Functions](#page-3-0)
	- [General Math Functions and Constants](#page-3-1)
	- [Trigonometry Functions](#page-4-0)
	- [Vector Functions](#page-4-1)
	- [Curve Functions](#page-4-2)
	- [Misc Functions](#page-5-0)
	- [Operators \(listed in decreasing precedence\)](#page-5-1)
	- [Assignment Operators](#page-5-2)
	- [Comments](#page-5-3)
	- [Custom Plugins](#page-5-4)
- [See Also](#page-5-5)

# <span id="page-0-0"></span>**Shader/XGen/Paint3d Expressions**

#### <span id="page-0-1"></span>**Variables**

The specific variables that are used depends on the context that the expression language is being used in. A common convention we use is to use the following variables in different contexts. These are just examples. Usually the developer of the software using expressions will register the acceptable variables with autocomplete help so that when you type \$ in the expression editor a list of acceptable variables popup.

Image Variables

- **\$u**, **\$v** -texture coords (scalars)
- **\$Cs**, Source image color (vector)
- **\$As**, Source image alpha (scalar)

Surface Shading or Texturing Activities

- **\$Cs**, Source image color (vector)
- **\$u**, **\$v** -texture coords (scalars)
- **\$P**  surface point (vector). Note: \$P is sampled from the Pref geometry (if available)
- **\$Nn** surface normal
- **\$Vn** vector
- **\$objectId** per-surface unique object Id, typically a small integer
- **\$frame** current frame number

#### **Local Variables**

Local variables can be defined at the start of the expression:

 $a = noise(SP);$  $$b = noise ($a * 1);$  $pow(\$a, 0.5) + \$b$ 

External variables can also be overridden by local assignment. This can be useful to scale the noise frequency for instance:

 $IP = SP * 10$ ; # increase noise frequency  $fbm(vnoise(\$P) + \$P/4)$ 

## <span id="page-0-2"></span>**Color, Masking,and Remapping Functions**

```
float clamp ( float x, float lo, float hi ) - constrain x to range [lo, hi]
```

```
float compress ( float x, float lo, float hi )
```
Compress the dynamic range from [0..1] to [lo..hi]

float **expand** ( float x, float lo, float hi )

Expand the dynamic range from [lo..hi] to [0..1]

float **contrast** ( float x, float c )

Adjust the contrast. For c from 0 to 0.5, the contrast is decreased. For c > 0.5, the contrast is increased.

float **invert** ( float x ) - Invert the value. Defined as 1-x.

float **remap** ( float x, float source, float range, float falloff, int interp )

General remapping function. When x is within +/- range of source, the result is one. The result falls to zero beyond that range over falloff distance. The falloff shape is controlled by *interp*. Numeric values or named constants may be used: int **linear**  $= 0$  int **smooth** = 1 int **gaussian** = 2

color **saturate** ( color x, float amt )

Scales saturation of color by amt. The color is scaled around the rec709 luminance vlue, and negative results are clamped at zero.

color **hsi** ( color x, float h, float s, float i, float map=1 )

The hsi function shifts the hue by h (in degrees) and scales the saturation and intensity by s and i respectively. An map may be supplied which will control the shift - the full shift will happen when the map is one and no shift will happen when the map is zero. The shift will be scaled back for values between zero and one.

color **midhsi** ( color x, float h, float s, float i, float map, float falloff=1, int interp=0 )

The midhsi function is just like the hsi function except that the control map is centered around the mid point (value of 0.5) and can scale the shift in both directions. At the mid point, no shift happens. At 1.0, the full shift happens, and at 0.0, the full inverse shift happens. Additional falloff and interp controls are provided to adjust the map using the remap function. The default falloff and interp values result in no remapping.

color **rgbtohsl** ( color rgb ) color **hsltorgb** ( color hsl )

RGB to HSL color space conversion.

HSL is Hue, Saturation, Lightness (all in range [0..1] )

These functions have also been extended to support rgb and hsl values outside of the range [0..1] in a reasonable way. For any rgb or hsl value (except for negative s values), the conversion is well-defined and reversible.

float **bias** ( float x, float b)

Variation of gamma where control parameter goes from 0 to 1 with values > 0.5 pulling the curve up and values < 0.5 pulling the curve down. Defined as pow(x, log(b)/log(0.5)).

float **gamma** ( float x, float g) -  $pow(x, 1/g)$ 

float **fit** ( float x, float a1, float b1, float a2, float b2 )

Linear remapping of [a1..x..b1] to [a2..x..b2]

float **mix** ( float a, float b, float alpha )

Blend of a and b according to alpha. Defined as  $a^*(1-aipha) + b^*aipha$ .

float **boxstep** ( float x, float a ) float **gaussstep** ( float x, float a, float b ) float **linearstep** ( float x, float a, float b ) float **smoothstep** (float x, float a, float b)

> <span id="page-1-0"></span>The step functions are zero for  $x < a$  and one for  $x > b$  (or  $x > a$  in the case of boxstep). Between a and b, the value changes continuously between zero and one. The gausstep function uses the standard gaussian "bell" curve which is based on an exponential curve. The smoothstep function uses a cubic curve. Intuitively, gausstep is has a sharper transition near one and a softer transition near zero whereas smoothstep is has a medium softness near both one and zero.

#### **Noise Functions**

float **rand** ( [float min, float max], [float seed] )

Random number between min..max (or 0..1 if unspecified). If a seed is supplied, it will be used in addition to the internal seeds and may be used to create multiple distinct generators.

float **hash** ( float seed1, [float seed2, ...] )

Like rand, but with no internal seeds. Any number of seeds may be given and the result will be a random function based on all the seeds.

float **cellnoise** ( vector v ) float **cellnoise1** ( float x ) float **cellnoise2** ( float x, float y ) float **cellnoise3** ( float x, float y, float z ) color **ccellnoise** ( vector v ) - color cellnoise

cellnoise generates a field of constant colored cubes based on the integer location. This is the same as the prman cellnoise function.

float **noise** ( vector v ) float **noise** ( float x, float y ) float **noise** ( float x, float y, float z ) float **noise** ( float x, float y, float z, float w ) color **cnoise** ( vector v) - color noise float **snoise** ( vector v) - signed noise w/ range -1 to 1. vector **vnoise** (vector v ) - signed vector noise color **cnoise4** ( vector v, float t) - color noise float **snoise4** ( vector v, float t) - signed noise w/ range -1 to 1. vector **vnoise4** (vector v, float t) - signed vector noise float **pnoise** ( vector v, vector period ) - periodic noise

noise is a random function that smoothly blends between samples at integer locations. This is Ken Perlin's original noise function.

float **perlin** ( vector v ) color **cperlin** ( vector v) - color noise float **sperlin** ( vector v) - signed noise w/ range -1 to 1. vector **vperlin** (vector v ) - signed vector noise

"Improved Perlin Noise", based on Ken Perlin's 2002 Java reference code.

float **fbm** ( vector v, int octaves = 6, float lacunarity = 2, float gain =  $0.5$ ) color **cfbm** ( vector v, int octaves = 6, float lacunarity = 2, float gain =  $0.5$ ) vector **vfbm** ( vector v, int octaves = 6, float lacunarity = 2, float gain =  $0.5$ ) float **fbm4** ( vector v, float time, int octaves = 6, float lacunarity = 2, float gain =  $0.5$ ) color **cfbm4** ( vector v, float time, int octaves = 6, float lacunarity = 2, float gain =  $0.5$ ) vector **vfbm4** ( vector v, float time, int octaves = 6, float lacunarity = 2, float gain =  $0.5$ )

fbm (Fractal Brownian Motion) is a multi-frequency noise function. The base frequency is the same as the "noise" function. The total number of frequencies is controlled by *octaves*. The *lacunarity* is the spacing between the frequencies - a value of 2 means each octave is twice the previous frequency. The *gain* controls how much each frequency is scaled relative to the previous frequency.

float **turbulence** ( vector v, int octaves = 6, float lacunarity = 2, float gain =  $0.5$  ) color **cturbulence** ( vector v, int octaves = 6, float lacunarity = 2, float gain =  $0.5$ ) vector **vturbulence** ( vector v, int octaves  $= 6$ , float lacunarity  $= 2$ , float gain  $= 0.5$ )

turbulence is a variant of fbm where the absolute value of each noise term is taken. This gives a more billowy appearance.

float **voronoi** (vector v, int type = 1, float jitter = 0.5, float fbmScale = 0, int fbmOctaves = 4, float fbmLacunarity = 2, float fbmGain = 0.5) color **cvoronoi** ( vector v, int type = 1, float jitter = 0.5, float fbmScale = 0, int fbmOctaves = 4, float fbmLacunarity = 2, float fbmGain = 0.5) vector **pvoronoi** (vector v, float jitter = 0.5, float fbmScale = 0, int fbmOctaves = 4, float fbmLacunarity = 2, float fbmGain = 0.5)

voronoi is a cellular noise pattern. It is a jittered variant of cellnoise. **cvoronoi** returns a random color for each cell and **pvoronoi** returns the point location of the center of the cell. The type parameter describes different variants of the noise function. The jitter param controls how irregular the pattern is (jitter = 0 is like ordinary cellnoise). The fbm\* params can be used to distort the noise field. When fbmScale is zero (the default), there is no distortion. The remaining params are the same as for the fbm function. Voronoi types 1 through 5:

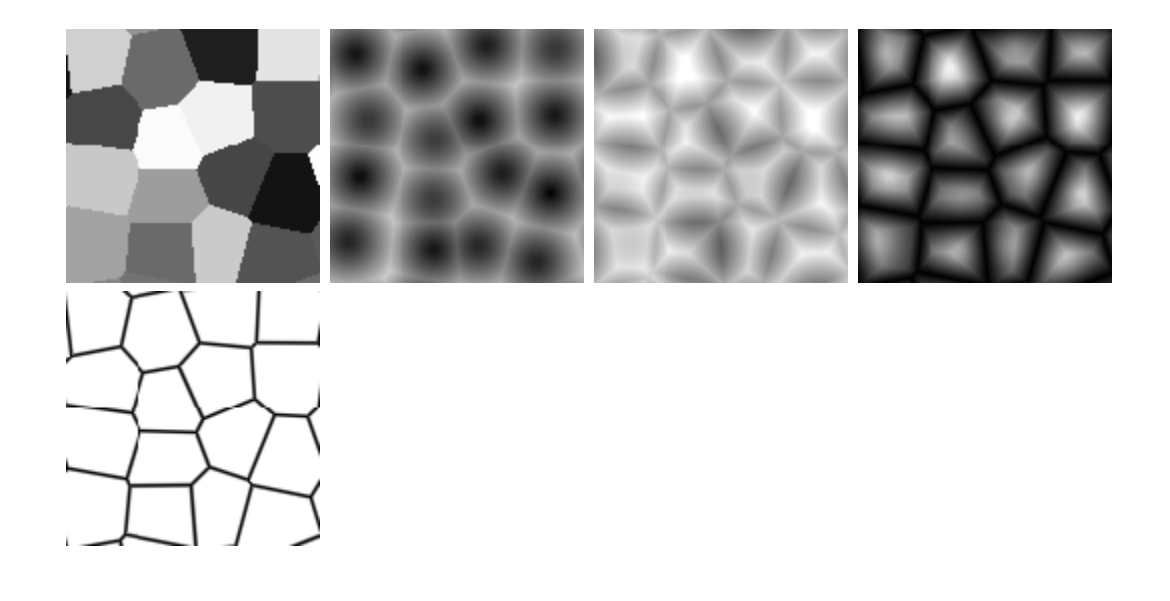

#### <span id="page-3-0"></span>**Selection Functions**

int **cycle** ( int index, int loRange, int hiRange )

Cycles through values between loRange and hiRange based on supplied index. This is an offset "mod" function. The result is computed as (loRange + value % (hiRange-loRange+1)).

int **pick** ( float index, int loRange, int hiRange, [float weights, ...] )

Picks values randomly between loRange and hiRange based on supplied index (which is automatically hashed). The values will be distributed according to the supplied weights. Any weights not supplied are assumed to be 1.0.

float **choose** ( float index, float choice1, float choice2, [...] )

Chooses one of the supplied choices based on the index (assumed to be in range [0..1]).

float **wchoose** ( float index, float choice1, float weight1, float choice2, float weight2, [...] )

Chooses one of the supplied choices based on the index (assumed to be in range[0..1]). The values will be distributed according to the supplied weights.

#### Examples:

- pick ( value, 1, 10 ) integer values between 1 and 10 will be returned
- $\bullet$ pick ( value, 1, 10, 2, 2.5 ) - the values 1 and 2 will be returned twice and 2.5 times as often respectively as compared to the other values (3-10)
- pick ( value, 10, 20, 1, 1, 0 ) values 10, 11, and 13 through 20 will be returned (12 is skipped due to zero weight)

Note: the filename for the map and projmap functions can specify an optional format-arg which will be inserted into the filename as indicated in the examples below:

- map('noise.%d.map.tx', 10) references a file named 'noise.10.map.tx'
- map('fenceColor-%04d.tx', 12) references a file named 'fenceColor-0012.tx'
- map('map-%d.tx', \$objectId) builds the filename based on the object Id
- map( 'map-%d.tx', cycle(\$objectId, 10, 20)) cycles through maps 10 through 20 based on object Id
- map( 'map-%d.tx', pick(\$objectId, 10, 20)) picks maps 10 through 20 randomly based on object Id

#### <span id="page-3-1"></span>**General Math Functions and Constants**

float **PI** = 3.14159... float **E** = 2.71828... float **abs** ( float x) - absolute value of x float **max** (float a, float b) - greater of a and b float **min** (float a, float b) - lesser of a and b float **fmod** ( float x, float y) - remainder of x / y (also available as ' **%** ' operator)

float **cbrt** ( float x ) - cube root float **sqrt** ( float x ) - square root float **ceil** ( float x ) - next higher integer float **floor** ( float x ) - next lower integer float **round** ( float x ) - nearest integer float **trunc** ( float x ) - nearest integer towards zero float **exp** ( float x ) - E raised to the x power float **log** ( float x ) - natural logarithm float **log10** ( float x ) - base 10 logarithm float **pow** ( float x, float y ) - x to the y power (also available as ' **^** ' operator)

#### <span id="page-4-0"></span>**Trigonometry Functions**

float **acos** ( float x ) - arc cosine float **asin** ( float x ) - arc sine float **atan** ( float x ) - arc tangent float **atan2** ( float y, float x) - arc tangent of y/x between -PI and PI float **cos** ( float x ) - cosine float **sin** ( float x ) - sine float **tan** ( float x ) - tangent float **acosd** ( float x ) - arc cosine in degrees float **asind** ( float x ) - arc sine in degrees float **atand** ( float x ) - arc tangent in degrees float **atan2d** ( float y, float x ) - arc tangent in degrees of y/x between -180 and 180 float **cosd** ( float x ) - cosine in degrees float **sind** ( float x ) - sine in degrees float **tand** ( float x ) - tangent in degrees float **acosh** ( float x ) - hyperbolic arc cosine float **asinh** ( float x ) - hyperbolic arc sine float **atanh** ( float x ) - hyperbolic arc tangent float **cosh** ( float x ) - hyperbolic cosine float **sinh** ( float x ) - hyperbolic sine float **tanh** ( float x ) - hyperbolic tangent float **deg** ( float x ) - radians to degrees float **rad** ( float x ) - degrees to radians

float **hypot** ( float x, float y ) - length of 2d vector (x,y)

#### <span id="page-4-1"></span>**Vector Functions**

float **angle** ( vector a, vector b ) - angle between two vectors (in radians) vector **cross** ( vector a, vector b ) - vector cross product float **dist** (vectA[0], vectA[1], vectA[2], vectB[0], vectB[1], vectB[2]) - distance between two points

#### **Vector Support**

float **dot** ( vector a, vector b) - vector dot product float **length** ( vector v ) - length of vector vector **norm** ( vector v ) - vector scaled to unit length vector **ortho** ( vector a, vector b ) - vector orthographic to two vectors vector **up** ( vector v, vector up ) - rotates v such that the Y axis points in the given up direction vector **rotate** ( vector v, vector axis, float angle ) - rotates v around axis by given angle (in radians)

Vectors (points, colors, or 3d vectors) may be intermixed with scalars (simple float values). If a scalar is used in a vector context, it is replicated into the three components (e.g. 0.5 becomes [0.5, 0.5, 0.5] ). If a vector is used in a scalar context, only the first component is used.

One of the benefits of this is that all the functions that are defined to work with scalars automatically extend to vectors. For instance, **pick, choo se, cycle, spline,** etc., will work just fine with vectors.

<span id="page-4-2"></span>Arithmetic operators such as +, \*, etc., and scalar functions are applied component-wise to vectors. For example, applying the gamma function to a map adjusts the gamma of all three color channels.

## **Curve Functions**

Interpolation of parameter values to a set of control points is governed by the following functions.

color **ccurve**(float param,float pos0,color val0,int interp0,float pos1,color val1,int interp1,[...]) Interpolates color ramp given by control points at 'param'. Control points are specified by triples of parameters pos\_i, val\_i, and interp\_i. Interpolation codes are 0 - none, 1 - linear, 2 - smooth, 3 - spline, 4 - monotone (non-oscillating) spline

float **curve**(float param,float pos0,float val0,int interp0,float pos1,float val1,int interp1,[...]) Interpolates a 1D ramp defined by control points at 'param'. Control points are specified by triples of parameters pos\_i, val\_i, and interp\_i. Interpolation codes are 0 - none, 1 - linear, 2 - smooth, 3 - spline, 4 - monotone (non-oscillating) spline

float **spline**(float param,float y1,float y2,float y3,float y4,[...]) Interpolates a set of values to the parameter specified where y1, ..., yn are distributed evenly from [0...1]

#### <span id="page-5-0"></span>**Misc Functions**

void **printf**(string format,[param0,param1,...])

Prints a string to stdout that is formatted as given. Formatting parameters possible are %f for float (takes first component of vector argument) or % v for vector. For example if you wrote printf("test %f %v",[1,2,3],[4,5,6]); you would get "test 1 [4,5,6]".

#### <span id="page-5-1"></span>**Operators (listed in decreasing precedence)**

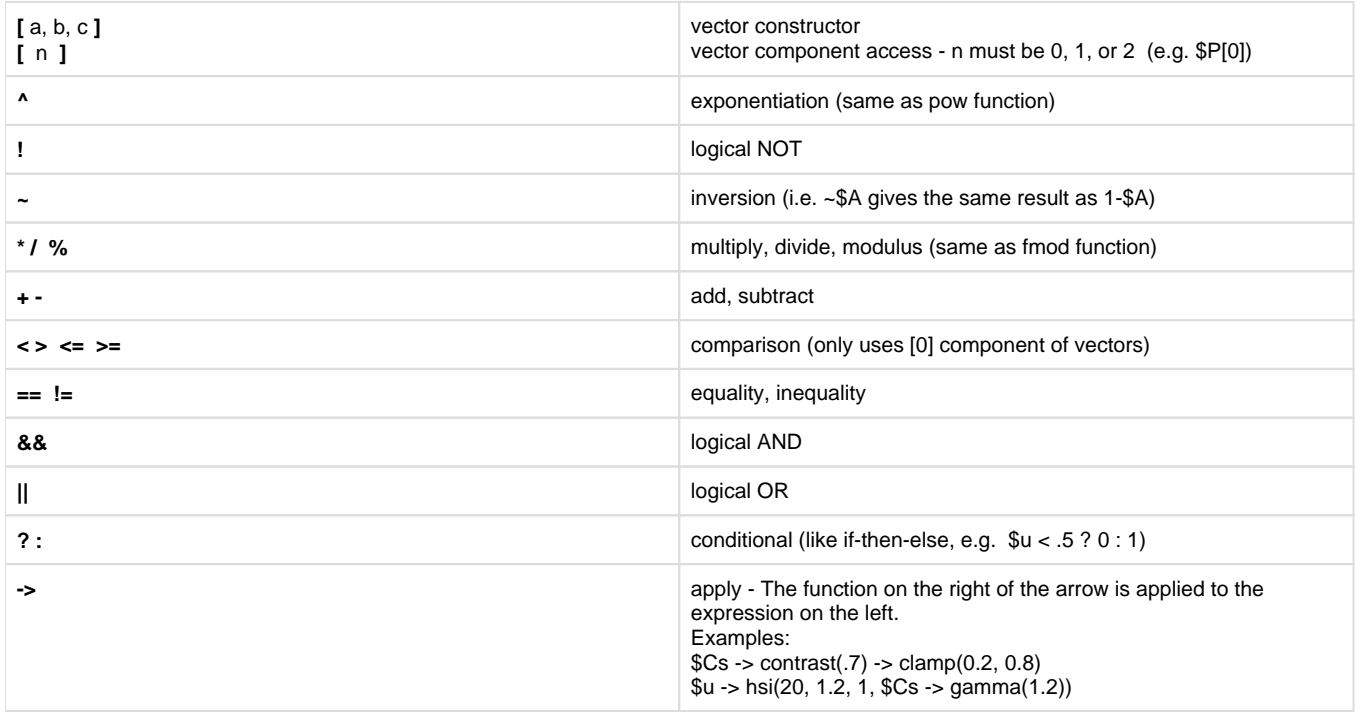

#### <span id="page-5-2"></span>**Assignment Operators**

Besides the basic assignment statement "\$foo=\$bar;" you can also do operator assignments such as "\$foo+=\$bar;" which is equivalent to "\$foo=\$foo+\$bar;". Additionally there are,  $+=, -=, /=, % =, *=, /=$ .

#### <span id="page-5-3"></span>**Comments**

Any characters following a '#' to the end of the line are ignored and may be used as a comment, or for "commenting out" part of the expression. For a multi-line expression, each line may have its own comment.

## <span id="page-5-4"></span>**Custom Plugins**

<span id="page-5-5"></span>Custom fuctions may be written in C++ and loaded as one or more dynamic plugins.

# **See Also**

- Source code at [GitHub](https://github.com/wdas/seexpr/)
- SeExpr [API Documentation](http://wdas.github.io/SeExpr/doxygen/)
- SeExpr [Language Documentation](http://wdas.github.io/SeExpr/doxygen/userdoc.html)